https://www.100test.com/kao\_ti2020/644/2021\_2022\_\_E6\_89\_AB\_ E6\_8F\_8F\_E5\_88\_86\_E8\_c98\_644138.htm

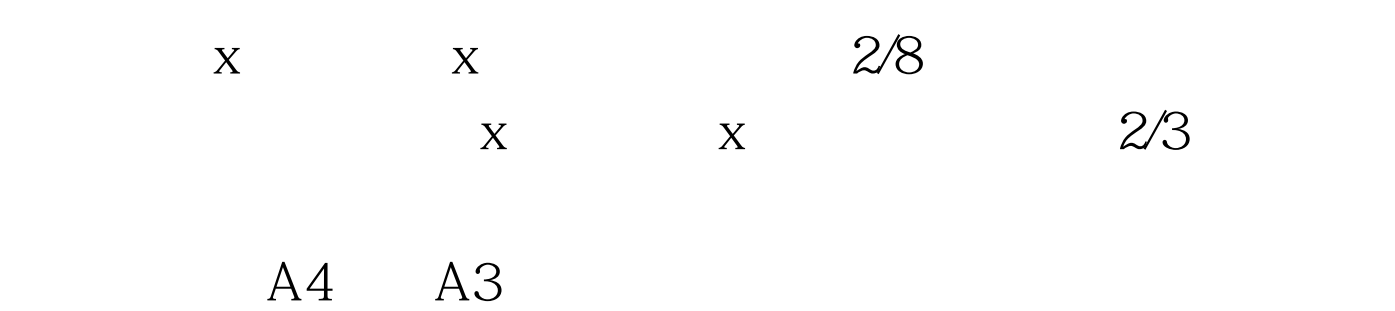

360 720 1440dpi

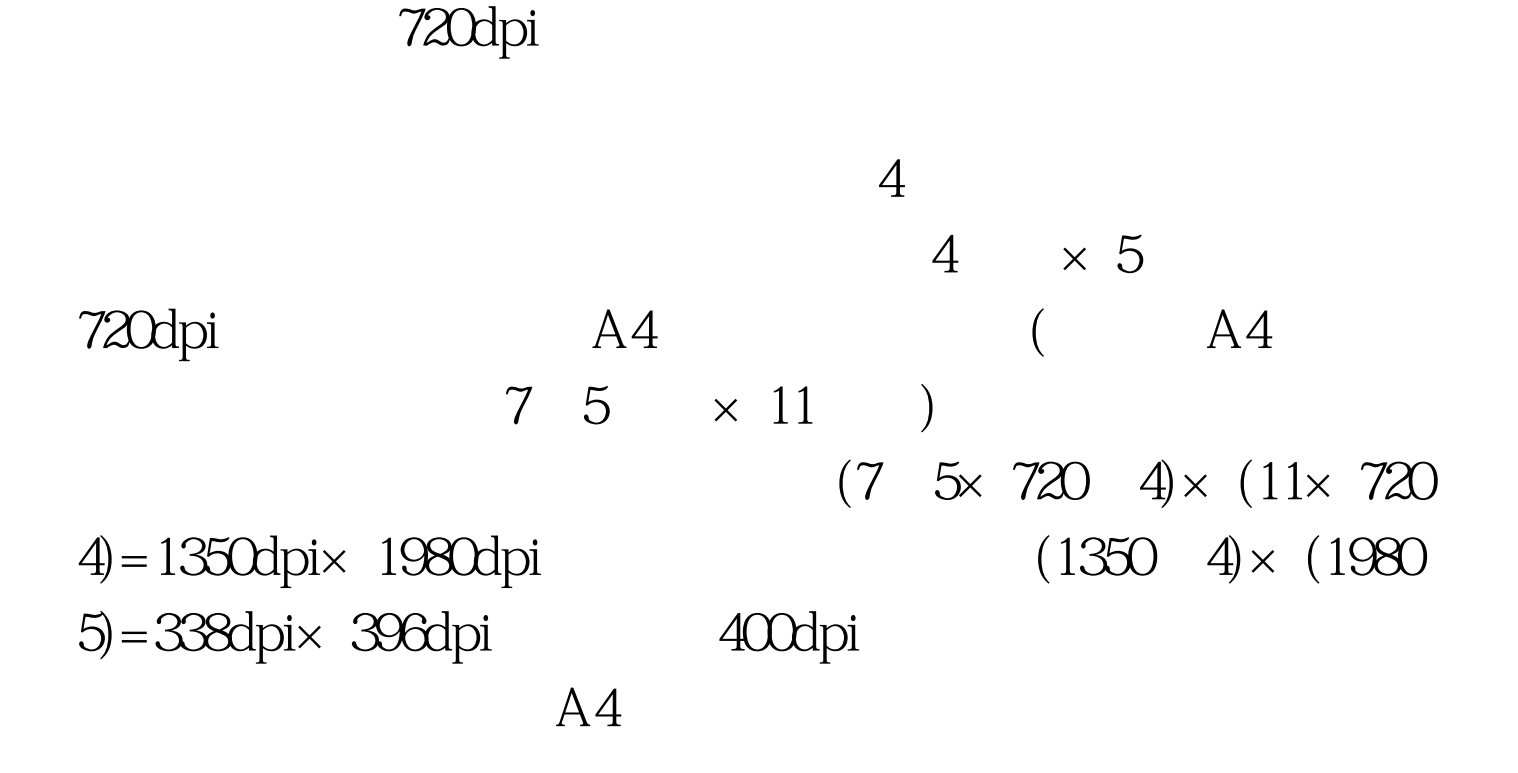

 $\mathcal{P}$ 

 $=$  x  $\land N$  N

 $\alpha$ 

600dpi 3000dpi 4000dpi 3

 $1000$ dpi

## , and  $1000$ 1000dpi 500dpi 250dpi 200dpi 125dpi 100dpi  $1000$ 1 2 4 5 8 10

999dpi 860dpi

 $4$ 

1024x768, "

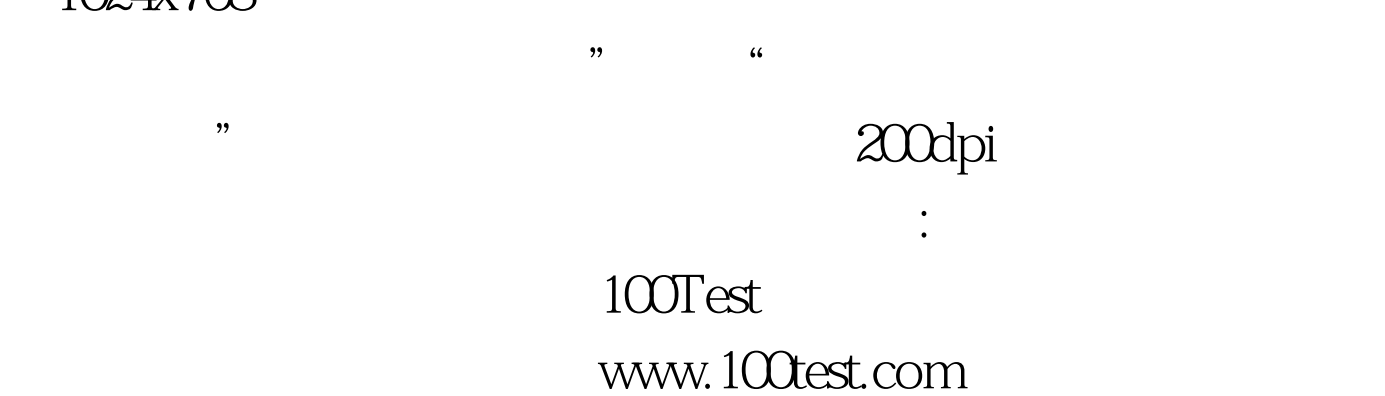